[.](http://dof.gob.mx/index.php)

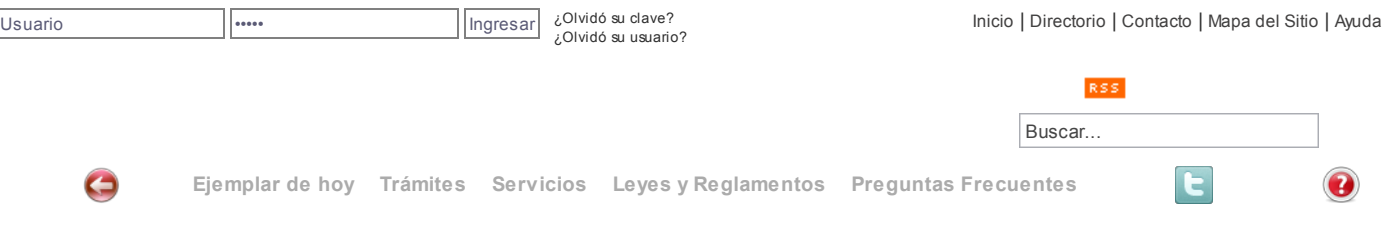

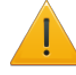

SI EL DOCUMENTO SE PRESENTA INCOMPLETO EN EL MARGEN DERECHO, ES QUE CONTIENE TABLAS QUE REBASAN EL ANCHO [PREDETERMINADO.](http://dof.gob.mx/nota_detalle_popup.php?codigo=5079524) SI ES EL CASO, HAGA CLICK AQUÍ PARA VISUALIZARLO CORRECTAMENTE.

## DOF: 05/02/2009

ACUERDO por el que se modifica y adiciona el diverso por el que se da a conocer el instructivo y formato de la Cédula de Operación Anual para el Reporte Anual del Registro de Emisiones y Transferencia de Contaminantes.

#### Al margen un sello con el Escudo Nacional, que dice: Estados Unidos Mexicanos.- Secretaría de Medio Ambiente y Recursos Naturales.

JUAN RAFAEL ELVIRA QUESADA, Secretario de Medio Ambiente y Recursos Naturales, con fundamento en lo dispuesto en los artículos 32 Bis fracción I de la Ley Orgánica de la Administración Pública Federal; 46 de la Ley General para la Prevención y Gestión Integral de Residuos; 25, 72, y 73 del Reglamento de la Ley General para la Prevención y Gestión Integral de Residuos y 5 fracción XXV del Reglamento Interior de la Secretaría de Medio Ambiente y Recursos Naturales y

CONSIDERANDO

Que la Ley General para la Prevención y Gestión Integral de los Residuos a través de su artículo 46 preceptúa a los grandes generadores de residuos peligrosos la obligación de presentar un informe anual acerca de la generación y modalidades a las que sujetaron sus residuos peligrosos.

Que el 30 de noviembre de 2006, se publicó en el Diario Oficial de la Federación el Reglamento de la Ley General para la Prevención y Gestión Integral de Residuos, el cual establece en su artículo 72 la obligación a los grandes generadores y prestadores de servicios de manejo de residuos peligrosos de presentar un informe anual mediante la Cédula de Operación Anual.

Que se consideran prestadores de servicios de manejo de residuos peligrosos aquellos que realizan las actividades de centros de acopio, reutilización, reciclaje, co-procesamiento, incineración, tratamiento, tratamiento por inyección profunda, tratamiento de suelos contaminados, instalaciones de disposición final y transporte.

Que la NOM-052-SEMARNAT-2005, que establece las características, el procedimiento de identificación, clasificación y los listados de los residuos peligrosos, tiene como objetivo identificar a los residuos peligrosos, de acuerdo al listado y características descritas en la referida Norma Oficial Mexicana, la cual sustituyó a la NOM-052-SEMARNAT-1993.

Que el 28 de enero de 2005, se publicó en el Diario Oficial de la Federación, el Acuerdo por el que se da a conocer el instructivo y formato de la Cédula de Operación Anual para el Reporte Anual del Registro de Emisiones y Transferencia de Contaminantes.

Que el formato de la Cédula de Operación Anual recopila a través de la Sección IV la información relativa al "Registro de la Generación, Manejo y Transferencia de Residuos Peligrosos".

Que las disposiciones jurídicas antes citadas, hacen necesario modificar el instructivo y formato de la Cédula de Operación Anual a fin de proporcionar a los establecimientos sujetos a reporte el instrumento que les permita presentar a la Secretaría su informe anual, por lo que, he tenido a bien expedir el siguiente:

ACUERDO POR EL QUE SE MODIFICA Y ADICIONA EL DIVERSO POR EL QUE SE DA A CONOCER EL INSTRUCTIVO Y FORMATO DE LA CEDULA DE OPERACION ANUAL PARA EL REPORTE ANUAL DEL REGISTRO DE EMISIONES Y TRANSFERENCIA DE CONTAMINANTES

Artículo Primero.- Se modifica el Formato de Cédula de Operación Anual: en la página de presentación, la Sección I "Información Técnica General" en el numeral 1.1, tabla 1.4; la Sección II "Registro de Emisiones de Contaminantes a la Atmósfera" tablas 2.1.1, 2.1.2, 2.2; en la Sección IV "Registro de la Generación, Manejo y Transferencia de Residuos Peligrosos" en las tablas 4.1, 4.2, y 4.3 y en la Sección V "Emisiones y Transferencia de Contaminantes" las tablas 5.2, 5.3, 5.4.2, y 5.5.

Se adicionan las tablas 4.4, y 4.5 a la Sección IV "Registro de la Generación, Manejo y Transferencia de Residuos Peligrosos".

Se modifica el instructivo en sus capítulos 1, 2, 3 y el 4 en sus tablas 4.5, 4.9, 4.10 y el glosario de términos y se adicionan las tablas 4.9a, 4.9b, 4.9c, 4.11, y 4.12. en el capítulo 4.

Artículo Segundo.- Los grandes generadores de residuos peligrosos, obligados a presentar un informe anual acerca de la generación y modalidades a las que sujetaron sus residuos peligrosos, deberán hacerlo mediante la Cédula de Operación Anual.

Artículo Tercero.- Lo dispuesto en el artículo anterior es aplicable también para los prestadores de servicios de manejo de residuos peligrosos, quienes realizan las actividades de centros de acopio, reutilización, reciclaje, co-procesamiento, incineración, tratamiento, tratamiento por inyección profunda, tratamiento de suelos contaminados, instalaciones de disposición final y transporte.

Artículo Cuarto.- El informe anual para la atención de las recomendaciones al Plan de Manejo a que se refiere el último párrafo del artículo 25 del Reglamento de la Ley General para la Prevención y Gestión Integral de los Residuos Peligrosos, se presentará a través de la Cédula de Operación Anual.

Artículo Quinto.- La presentación de la Cédula de Operación Anual deberá realizarse de conformidad con el plazo y el procedimiento establecidos en los artículos 11, 12, 13 y 15 del Reglamento de la Ley General del Equilibrio Ecológico y la Protección al Ambiente en materia de Registro de Emisiones y Transferencia de Contaminantes; y 73 del Reglamento de la Ley General para la Prevención y Gestión Integral de los Residuos.

#### TRANSITORIOS

Artículo Unico.- El presente Acuerdo entrará en vigor al día siguiente de su publicación en el Diario Oficial de la Federación.

Dado en la Ciudad de México, a los nueve días del mes de diciembre de dos mil ocho.- El Secretario de Medio Ambiente y Recursos Naturales, Juan Rafael Elvira Quesada.- Rúbrica.

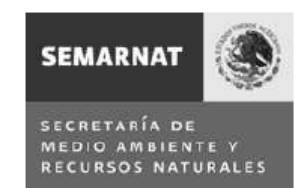

CEDULA DE

FORMATO DE LA CEDULA DE OPERACION ANUAL COA<br>REGISTRO DE EMISIONES Y TRANSFERENCIA DE CONTAMINANTES

CEDULA DE OPERACION ANUAL<br>PARA ESTABLECIMIENTOS INDUSTRIALES DE<br>JURISDICCION FEDERAL DURANTE EL AÑO 20\_\_

PARA SER LLENADO POR LA SEMARNAT

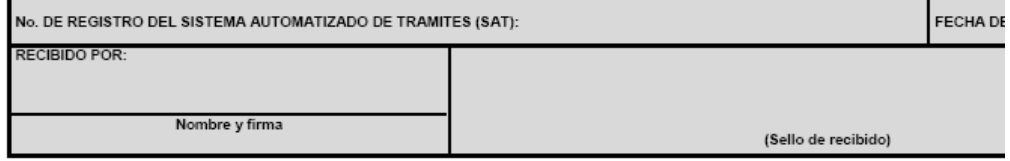

- 
- El fundamento jurídico de la Cédula de Operación Anual se contempla en el cumplimiento a la:<br>
 Ley General del Equilibrio Ecológico y la Protección al Ambiente (LGEEPA): artículos 109 Bis y 159 Bis.<br>
 Reglamento de la L
	-
	-
	-

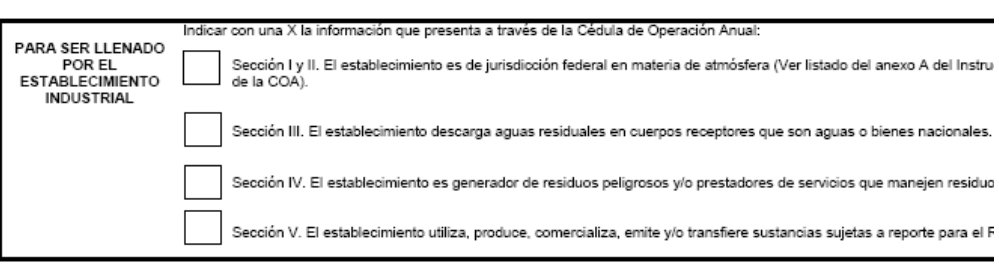

CEDULA DE OP

## DATOS DE REGISTRO

PARA SER LLENADO POR EL ESTABLECIMIENTO INDUSTRIAL

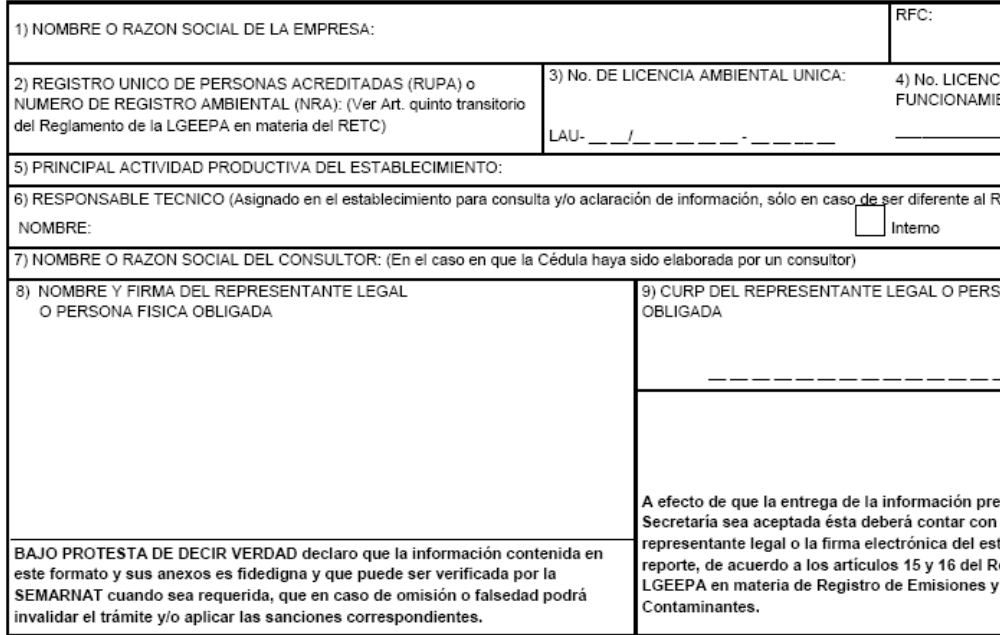

DATOS DE REGISTRO (CONTINUACION)

CEDULA D

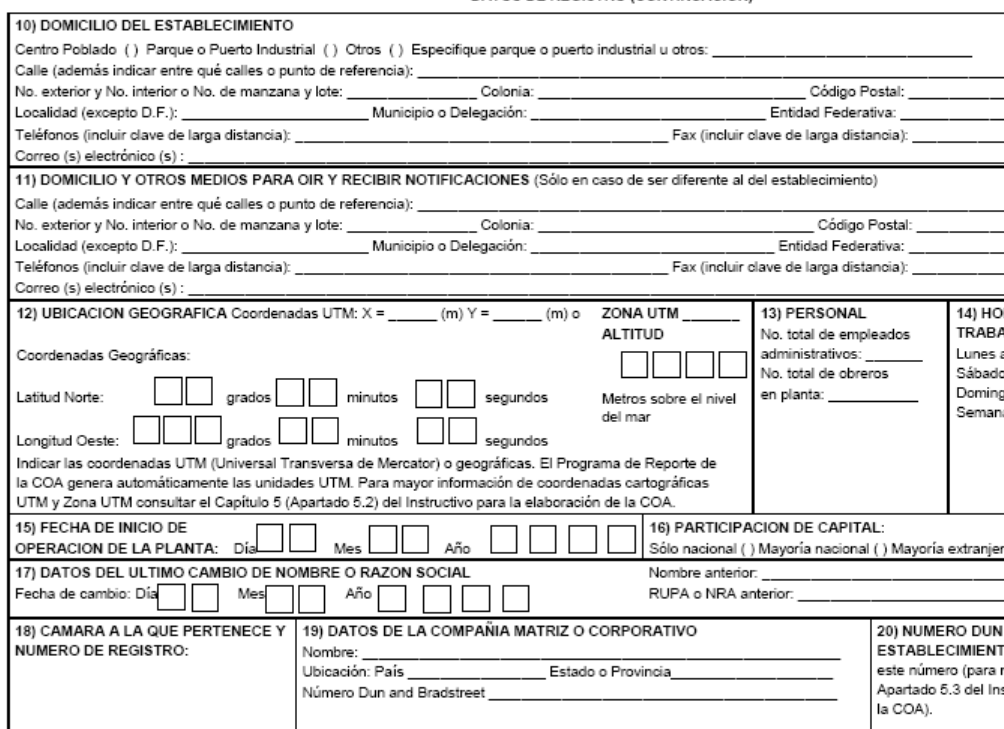

# SECCION I. INFORMACION TECNICA GENERAL

En esta primera sección se solicita toda aquella información relacionada con el proceso: insumos, productos y subproductos, así como el consumo energético del establecimiento industrial. Incluye el diagrama de funcionamiento, información esencial para la vinculación, comprensión y validación de los datos en las diferentes secciones de la Cédula de Operación Anual (emisiones y transferencias de sustancias al aire, agua, suelo y subsuelo, de residuos peligrosos y de aguas residuales descargadas en cuerpos receptores que sean aguas nacionales), que se integrarán a la base de datos del Registro de Emisiones y Transferencia de Contaminantes.

#### 1.1 OPERACION Y FUNCIONAMIENTO

Elabore y presente el o los Diagramas de funcionamiento y la Tabla resumen siguiendo para su elaboración el ejemplo incluido en el Capítulo 3 del Instructivo para la elaboración de la COA, lo que le permitirá visualizar la información solicitada en las diferentes secciones. Los diagramas de funcionamiento y la tabla resumen deberán incluir todos los pasos de la producción y servicios auxiliares dentro del establecimiento, identificando gráficamente el uso de insumos y agua, consumo de combustibles, emisiones a la atmósfera, descargas de agua, generación de residuos peligrosos, pérdida de energía y transferencia de aguas residuales y residuos tomando en cuenta la siguiente simbología: (Ver Capítulo 3 del Instructivo para la elaboración de la COA)

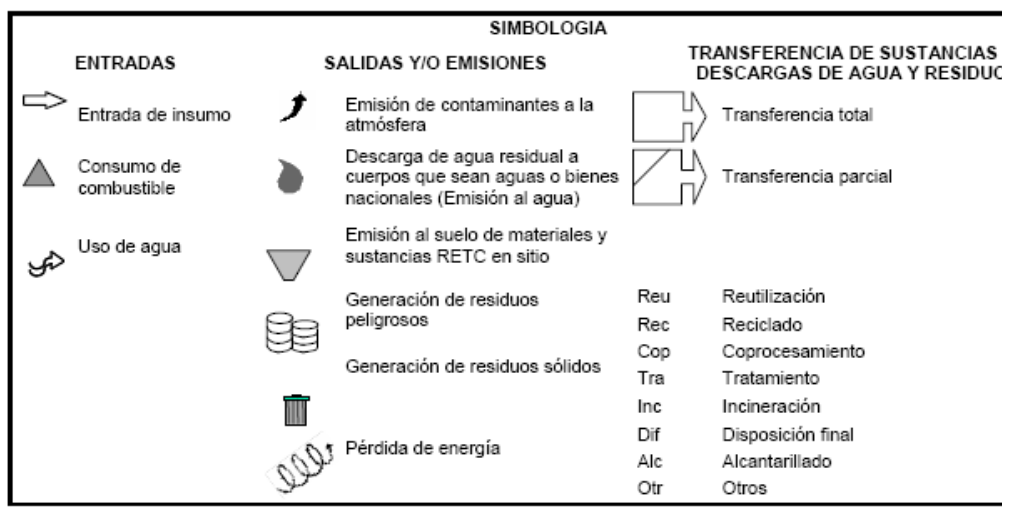

1.2 INSUMOS. Incluy en todos los inv olucrados en el proceso y serv icios auxiliares. No se considera en esta tabla el consumo anual de combustibles para uso energético.

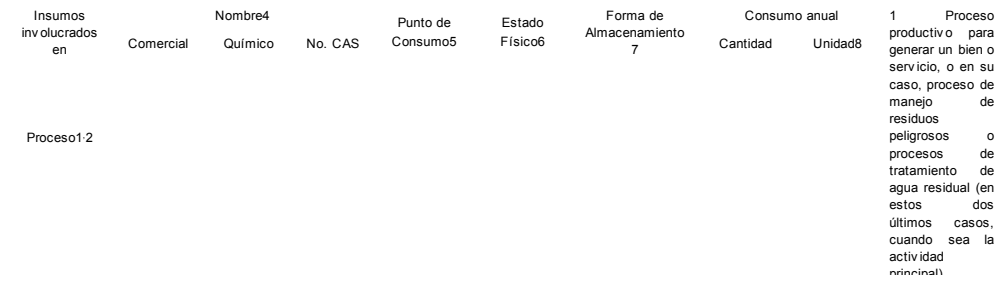

Serv icios Auxiliares3

principal).<br>2 Indicar las<br>sustancias<br>químicas, compuestos y combustibles que se utilicen en el proceso como materia prima. 3 Activ idades o equipos que son auxiliares para el proceso productiv o, por ejemplo: calderas, sistemas de enf riamiento, baños, cocinas, mantenimiento, montacargas, entre otros. 4 Proporcionar el nombre<br>comercial comercial y químico de los insumos empleados. Cuando se trate de sustancias puras puras<br>proporcionar el número CAS (Chemical **Abstract** Serv ice), cuando no aplique indicar NA o cuando no exista inf ormación disponible indicar ND. 5 Anotar el<br>
número que<br>
aparece en los<br>
Diagramas de<br>
funcionamiento y<br>
en la Tabla<br>
resumen, correspondiente al punto (equipo, proceso, etc.) en el cual se consume el insumo que se reporta. 6 Indicar si es gaseoso (GP), líquido no acuoso (LN), líquido acuoso, (LA), sólido (S) o semisólido (SS). 7 Indicar si el tipo de almacenamiento es a granel bajo techo (GT), a granel a la intemperie (GI), en tambor metálico (TAM), en tanque metálico (TAN), en bolsa de plástico (BP), en contenedor de plástico (CP), en contenedores de cartón (CC) u<br>otras formas (OF), especif ique. Si es el caso indicar más de una clav e. 8 El consumo<br>anual se anual se reportará en unidades de masa: mg/año (miligramos/año), g/año (gramos/año), kg/año (kilogramos/año), t/año (toneladas métricas/año) o lb/año (libras/año), o de v olumen: L/año (litros/año), gal/año (galones/año), brl/año (barriles/año), m3/año (metros cúbicos/año) o f t3/año (pies cúbicos/año).

1.3 PRODUCTOS Y SUBPRODUCTOS. (No incluy e subproductos y combustibles formulados que se produjeron y se consumieron en la misma planta)

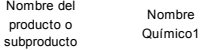

Forma de Almacenamiento3 Capacidad de producción instalada4

Cantidad Unidad5

Producción anual 1 Si cuenta con el nombre químico del producto o subproducto reportarlo. En caso de no aplicar indicar NA o cuando no exista información disponible indicar ND.<br>2 Indicar si el producto o

subproducto es gaseoso (GP), líquido no acuoso (LN), líquido acuoso (LA), sólido (S) o semisólido (SS).

3 Indicar si el tipo de almacenamiento es a granel bajo techo (GT), en contenedor metálico (CM), en bolsa de plástico (BP), en contenedor de plástico (CP), en contenedores de cartón (CC) u otras f ormas (OF), especif icarlo en el mismo espacio. Si es el caso indicar

más de una clav e. 4 Indicar la capacidad de producción de la planta en las mismas unidades en que se reporta la producción anual.

5 La producción anual se reportará en unidades de masa: mg/año (miligramos/año), g/año (gramos/año), kg/año (kilogramos/año), t/año (toneladas métricas/año) o lb/año (libras/año); unidades de v olumen: L/año (litros/año), gal/año (galones/año), brl/año (barriles/año), m3/año muziko (parmes/año), muzikio<br>(metros cúbicos/año), ft3 /año (pies cúbicos/año); o unidades/año o piezas/año.

1.4 CONSUMO ENERGETICO

1.4.1 Consumo anual de combustibles para uso energético.

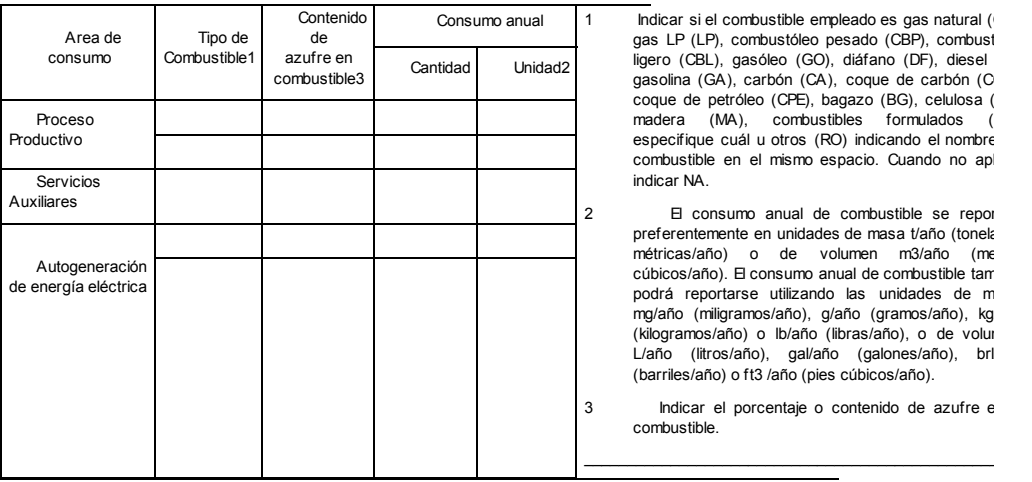

Indicar si el combustible empleado es gas natural ( gas LP (LP), combustóleo pesado (CBP), combust ligero (CBL), gasóleo (GO), diáfano (DF), diesel gasolina (GA), carbón (CA), coque de carbón (C coque de petróleo (CPE), bagazo (BG), celulosa ( madera (MA), combustibles formulados (<br>especifique cuál u otros (RO) indicando el nombre combustible en el mismo espacio. Cuando no ap indicar NA.

El consumo anual de combustible se report preferentemente en unidades de masa t/año (tonela métricas/año) o de volumen m3/año (me cúbicos/año). El consumo anual de combustible tam podrá reportarse utilizando las unidades de m mg/año (miligramos/año), g/año (gramos/año), kg<br>(kilogramos/año) o lb/año (libras/año), o de voluı L/año (litros/año), gal/año (galones/año), brl<br>(barriles/año) o ft3 /año(pies cúbicos/año).

Indicar el porcentaje o contenido de azufre e combustible.

## SECCION II. REGISTRO DE EMISIONES DE CONTAMINANTES A LA ATMOSFERA

Las emisiones de Bióxido de azufre (SO2), Oxidos de nitrógeno (NO<sub>X</sub>), Particulas Suspendidas Totales (PST), Monóxido de carbono (CO), Bióxido de carbono (CO2), Hidrocarburos Totales (HCT) y<br>características de los ductos y

2.1 GENERACION DE CONTAMINANTES A LA ATMOSFERA (gases y/o partículas sólidas o líquidas)

2.1.1 Características de la maquinaria, equipo o actividad que genera contaminantes.

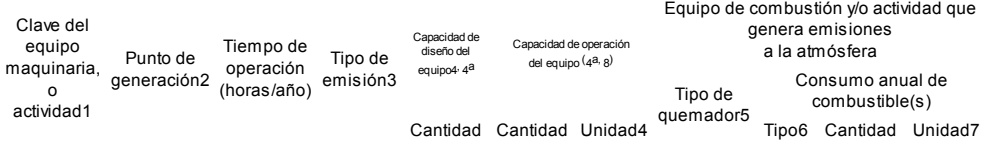

- 1 Indicar la clave de la instalación, equipo, maquinaria o actividad, en la cual se generan contaminantes atmosféricos de acuerdo a las Tablas 4.1 y 4.2 del catálogo de claves del Instructivo para la elaboración de la COA.
- 2 Anotar el número de identificación de la maquinaria, equipo o actividad en que se generan contaminantes atmosféricos, el cual debe corresponder a lo establecido en los diagramas de funcionamiento y en la Tabla resumen solicitados en el punto 1.1 Operación y Funcionamiento.
- 3 Indicar si la emisión es conducida (C), fugitiva (F) o al aire libre (A) si es combustión a cielo abierto. Cuando la emisión es conducida se relacionará la maquinaria, equipo o actividad con la siguiente Tabla 2.1.2 en la que se solicitan las características de las chimeneas y ductos de descarga.
- 4 Indicar las unidades de la capacidad del equipo tal y como es definida por el fabricante. Cuando se trate de equipos de combustión indicar la capacidad térmica nominal del equipo en: cc (caballos caldera), MJ/hr (megajoules/hora), kcal/hr (kilocalorías/hora), BTU/hr (British Thermal Unit/hora) o lb/hr (libras de vapor/hora).
- 4a La capacidad de diseño del equipo se reportará en las mismas unidades en que se reporta la capacidad de operación del equipo.
- 5 El tipo de Quemador podrá ser seleccionado de acuerdo a la Tabla 4.2 del catálogo de claves del instructivo para la elaboración de la COA.
- 6 Indicar si el consumo anual de combustible empleado es gas natural (GN), gas LP (LP), combustóleo pesado (CBP),

- 6 Indicar si el consumo anual de combustible empleado es gas natural (GN), gas LP (LP), combustóleo pesado (CBP), combustóleo ligero (CBL), gasóleo (GO), diáfano (DF), diesel (DI), gasolina (GA), carbón (CA), coque de carbón (CCA), coque de petróleo (CPE), bagazo (BG), celulosa (CL), madera (MA), combustibles formulados (RC), especifique cuál u otros (RO) indicando el nombre del combustible en el mismo espacio. Cuando se utilice más de un combustible se deberá especificar tipo y cantidad de cada uno de ellos.
- 7 El consumo anual se reportará preferentemente en unidades de masa ton/año (toneladas métricas/año) o de volumen m3/año (metros cúbicos/año). También podrá reportarse en las siguientes unidades de masa: mg/año (miligramos/año), g/año (gramos/año), kg/año (kilogramos/año) o lb/año (libras/año), o Volumen: L/año (litros/año), gal/año (galones/año), brl/año (barriles/año), o ft3 /año (pies cúbicos/año).
- Capacidad real de operación a la que trabajó el equipo de proceso o combustión en el año
- 2.1.2 Características de las chimeneas y ductos de descarga de las emisiones conducidas en la Tabla anterior 2.1.1

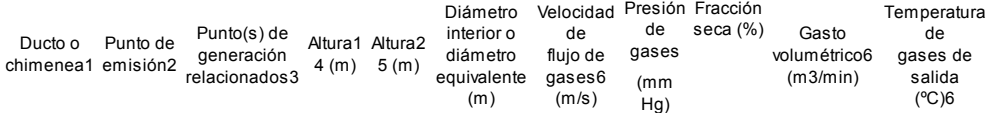

- 1 Anotar el nombre o número de identificación usado en el establecimiento para el ducto o chimenea que se reporta.
- 2 Anotar el número de identificación de todos los ductos o chimeneas que se tengan en la planta en los que se emiten contaminantes atmosféricos, según corresponda en los diagramas de funcionamiento. En caso de contar con permiso o autorización para monitorear chimeneas representativas deberá de indicarse en el rubro de observaciones el número total de equipos que se sujetaron a dicho permiso o autorización.
- 3 Se deberán indicar los puntos de generación (establecidos como emisión conducida en la Tabla 2.1.1 de equipo, maquinaria o actividad de esta sección), asociados con cada chimenea o ducto, de tal forma que se refleje la relación de los puntos de emisión con los puntos de generación.
- 4 Altura en metros de la chimenea o ducto de emisión, medida a partir del nivel del suelo.
- 5 Altura en metros de la chimenea o ducto de emisión medida después de la última perturbación.
- 6 Indicar el promedio de los resultados obtenidos de todos los monitoreos practicados en el año de reporte tomando en cuenta el promedio entre la primera y segunda corrida de cada monitoreo, a condiciones de 1 atm, 25°C y base seca. Estos datos deberán corresponder al muestreo de gases y partículas en chimenea cuando apliquen los lineamientos de la norma establecida. En los casos en que no aplique ninguna norma y/o se desconozca la velocidad de salida de los gases, el gasto volumétrico o la temperatura, y/o cuando se trate de ductos de venteo, deberá indicarse ND (no disponible) e indicará las razones en el espacio de OBSERVACIONES Y ACLARACIONES de este formato.

2.2 CONTAMINANTES ATMOSFERICOS NORMADOS. Reportar los resultados de los muestreos y análisis de acuerdo a la normatividad aplicable.

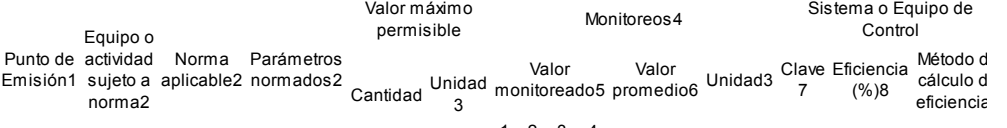

1 2 3 4

- 1 Anotar el número del punto de emisión correspondiente al ducto o chimenea del que se emiten contaminantes atmosféricos, según corresponda en los diagramas de funcionamiento y la Tabla resumen solicitados.
- 2 Listar los equipos u operaciones relacionados con cada punto de emisión, según Tabla 2.1.2 de este Formato e indicar el contaminante normado que le corresponde de acuerdo a la actividad que realiza y el número de la norma vigente según se lista en la Tabla 4.3 del catálogo de claves del Instructivo para la elaboración de la COA.
- 3 Las unidades de reporte para cada contaminante se deberán indicar conforme a la norma correspondiente.
- 4 Deberá conservar las bitácoras de muestreo así como la documentación técnica relacionada para mostrarla en caso de que ésta sea requerida por SEMARNAT o PROFEPA. En el caso de las mediciones de los siguientes parámetros CO2, CO, O2, N2 y NOx según la NOM-085-SEMARNAT-1994 se deberá reportar el promedio del periodo muestreado. En el caso de que no estén disponibles estos datos anotar ND e indicar las razones en el espacio de OBSERVACIONES Y ACLARACIONES de este formato.
- 5 Indicar los valores de cada monitoreo practicado en el año tomando en cuenta el promedio entre la primera y segunda corrida de cada monitoreo.
- 6 Indicar el promedio de todos los monitoreos practicados en el año de reporte. Promedio de las mediciones del punto anterior.
- 7 Indique el o los sistemas y/o equipos de control de emisiones atmosféricas de acuerdo con la Tabla 4.6 del catálogo de claves del Instructivo para la elaboración de la COA. Cuando sea el caso indicar más de una clave. En los casos en que no se cuente con sistemas o equipos de control de emisiones deberá indicarse NA (no aplica) o cuando no exista información disponible indicar ND en la columna correspondiente.
- 8 Deberá reportarse el último valor calculado de la eficiencia del equipo de control correspondiente al año de reporte que se presenta. Cuando no aplique indicar NA o cuando no exista información disponible indicar ND.
- Indicar si la eficiencia fue calculada por medición directa, cálculo matemático, si esta especificada por diseño u otra

#### $(indique)$

2.3 EMISIONES ANUALES. El registro de las emisiones anuales que se solicitan en la siguiente tabla para cada punto de emisión, corresponden a las emisiones provenientes de la maquinaria, equipo o actividad que genera contaminantes reportados en la Tabla 2.1.1. Las emisiones de los parámetros normados deberán obtenerse a partir de la medición de emisiones de acuerdo a lo especificado en las Normas Oficiales Mexicanas correspondientes. Cuando esto no aplique, las emisiones se estimarán teóricamente a través del uso de factores de emisión, balances de masa, aproximación mediante datos históricos o modelos matemáticos de emisión. Se deberá conservar la memoria de cálculo correspondiente para ponerla a disposición de SEMARNAT o PROFEPA si así se solicita. La medición de parámetros normados deberá realizarse después del sistema o equipo de control. Es importante mencionar que esta tabla no debe de incluir información que se reportará en la sección V.

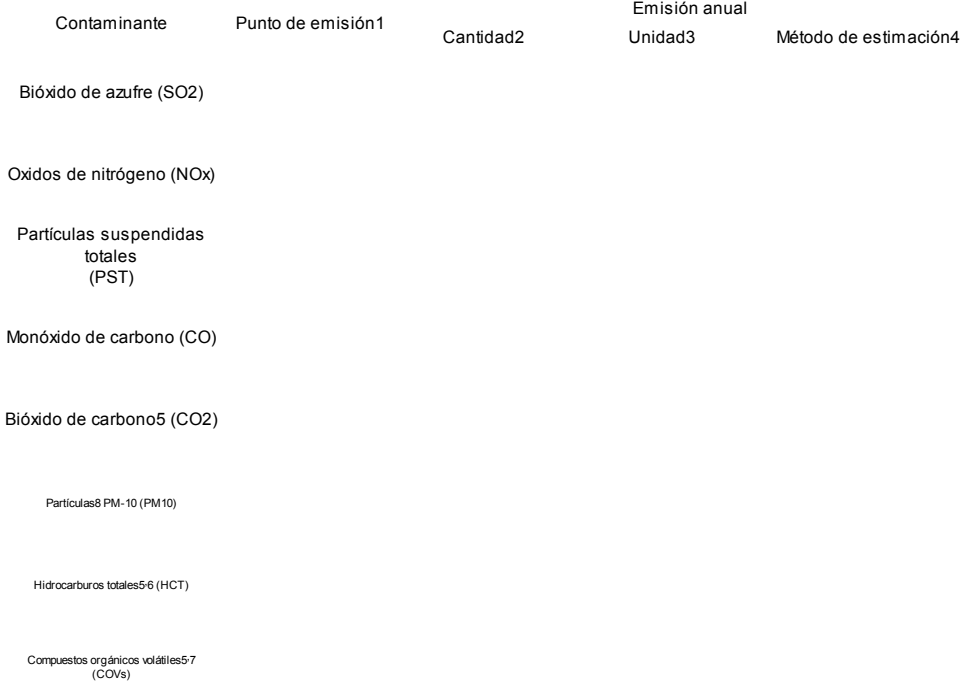

# Otros (especifique)

1 Anotar el número del punto de emisión correspondiente al ducto o chimenea del que se emiten contaminantes atmosféricos según corresponda a los Diagramas de funcionamiento y la Tabla resumen solicitados.

2 Anotar la cantidad anual del contaminante emitido.

3 La emisión anual se reportará preferentemente en toneladas métricas/ año (ton/año). Sin embargo también podrá reportarse utilizando las siguientes unidades de masa: mg/año (miligramos/año), g/año (gramos/año), kg/año (kilogramos/año) o lb/año (libras/año).

4 Anotar si el método que se empleó para obtener la cantidad total anual emitida fue: medición directa (MD), balance de materiales (BM), aproximación mediante datos históricos (DH), factores de emisión (FE), cálculos de ingeniería (CI), modelos matemáticos (MM) u otros (OM), especificándolo en el mismo espacio. Deberá conservar las memorias de cálculo, así como la documentación técnica relacionada para mostrarla en caso de que ésta sea requerida por SEMARNAT o PROFEPA. Para el uso de factores de emisión indicar las referencias y para modelos matemáticos indicar el nombre y la versión en la misma columna del método de estimación.

5 Para el cálculo de CO2, HCT y COVs, se recomienda utilizar los factores de emisión del AP-42 del documento "Air Chief" de la Enviromental Protection Agency de Estado Unidos. Para mayor información consultar: www.epa.gov/ttn/chief/ap42/index.html

6 Reportar la emisión de hidrocarburos totales (metánicos y no metánicos) emitidos a la atmósfera por equipos de combustión. Las emisiones de hidrocarburos en procesos que no involucren equipos de combustión deberán reportarse como compuestos orgánicos volátiles.

7 Si la industria cuenta con mediciones o estimaciones de compuestos orgánicos volátiles específicos del listado del RETC publicado por la SEMARNAT, deberá reportarlos por sustancia en la sección V de este formato (Registro de Emisiones y Transferencia de Contaminantes).

8 Esta información podrá reportarla de manera opcional en esta Tabla.

9. Para el cálculo de emisiones de gases de efecto invernadero, que no se encuentren Normados, se deberá emplear los factores de emisión del Panel Intergubernamental sobre Cambio Climático (IPCC) para los Inventarios Nacionales de Emisiones de Gases de Efecto Invernadero http://www.ipcc-nggip.iges.or.jp/public/2006gl/index.htm y/o las herramientas de cálculo de la Iniciativa del Protocolo de GEI del WRI/WBCSD http://www.ghgprotocol.org/templates/GHG5/layout.asp? type=p&MenuId=OTAx.

## SECCION III. REGISTRO DE DESCARGAS (EMISIONES) A CUERPOS DE AGUA Y TRANSFERENCIAS DE CONTAMINANTES EN EL AGUA

Las siguientes tres tablas relacionan la información del aprovechamiento de agua con los datos de emisión de agua residual. En la última tabla de esta sección se solicitan los volúmenes de las descargas finales, las concentraciones y las emisiones anuales de los parámetros normados a los cuerpos receptores y al alcantarillado. Para esta sección requerirá consultar las Tablas 4.7, 4.8 y el Mapa de Regiones Hidrológicas del catálogo de claves que se encuentran en el Instructivo para la elaboración de la COA

3.1 APROVECHAMIENTO. Registro de las fuentes de extracción de agua por el establecimiento.

Aprovechamiento anual4 1 Anotar el origen de cada una de las fuentes de extracción o abastecimiento con que cuenta la empresa indicando: red de agua potable (AB), superficial (FS), subterránea (ST), salobre (SL), agua tratada proveniente de tratamiento interno (TIN), agua tratada proveniente de tratamiento externo (TE), reuso de agua sin dianta (ACT)

tratamiento (AST), agua contaminada que es recogida y tratada por una empresa para ser usada en su proceso (ACE) u otra (O) especificándolo en el mismo espacio. Si es el caso indicar más de una clave. Cuando no aplique indicar NA.

Fuentes de extracción de agua1 Número de título de concesión o asignación2 Región Hidrológica3 Cantidad Unidad 2 Indicar el número correspondiente al título o asignación, según sea la jurisdicción de la fuente aprovechamiento, en caso de no aplicar indicar NA (ejemplo suministro de agua a través de pipas).

3 La región hidrológica de donde proviene el agua aprovechada, debe ser de acuerdo con la Tabla 4.7 del catálogo de claves del Instructivo para la elaboración de la COA y el mapa correspondiente de Regiones Hidrológicas. Cuando no aplica indicar NA.

4 Para reportar la cantidad del aprovechamiento anual se emplearán unidades de volumen anual: L/año (litros/año), m3/año (metros cúbicos/año), ft3/año (pies cúbicos/año) o gal/año (galones/año).

#### 3.2 DESCARGA DE AGUAS RESIDUALES

3.2.1 Descargas a cuerpos receptores que sean aguas o bienes nacionales (emisión) y al alcantarillado (transferencia).

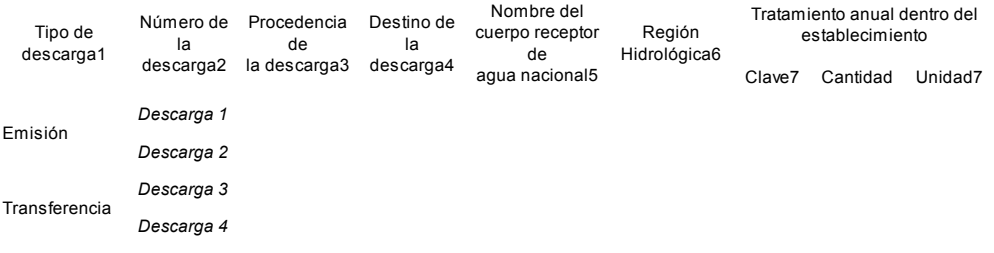

- 1 Indicar si el tipo de descarga es emisión: descargas de aguas residuales a cuerpos de agua o bienes nacionales (in situ) o transferencias: descargas de aguas residuales al alcantarillado o para su reutilización o tratamiento fuera del establecimiento.
- 2 Numerar las descargas de manera consecutiva de forma que puedan ser identificadas claramente en la Tabla 3.2.3.
- 3 Indicar si el tipo de descarga proviene de: proceso productivo (PP), servicios y administración (SA), tratamiento de aguas residuales (TAR), procesos y servicios (PS), lavado de gases (LG), sistemas de enfriamiento (SE), agua pluvial (ALL), corrientes mezcladas (CMZ), acondicionamiento de agua para procesos industriales (AA) u otros tipos de descarga (OD), identificándolo en el mismo espacio. Si es el caso indicar más de una clave. Cuando no se tengan descargas de aguas residuales indicar NA.
- 4 Indicar si el destino de la descarga se transfiere al alcantarillado (AL), si se emite a un cuerpo receptor de agua o bien nacional (CR), se usa para riego agrícola (RA), para riego de áreas verdes del establecimiento (RV), para reutilización en el establecimiento (RI), para venta (VE) u otras (O), especifique. Cuando sea el caso indicar más de una clave.
- 5 En caso de descargar a un cuerpo receptor de agua nacional (laguna, río, mar, etc.) proporcionar el nombre. En caso contrario indicar NA.
- 6 La Región Hidrológica en donde se encuentra el cuerpo receptor de agua nacional que recibe la descarga de agua residual, debe indicarse de acuerdo con la Tabla 4.7 del catálogo de claves y el mapa correspondiente de Regiones Hidrológicas del Instructivo para la elaboración de la COA.
- 7 El tratamiento anual deberá ser de acuerdo a la Tabla 4.8 del catálogo de claves del Instructivo para la elaboración de la COA, reportándose en unidades de volumen: L/año (litros/año), m3/año (metros cúbicos/año), ft3/año (pies cúbicos/año) o gal/año (galones/año). Cuando sea el caso indicar más de una clave.

CEDULA DE OPERACION ANUAL 20\_\_\_\_\_\_

3.2.2 Volumen total anual de descargas de aguas residuales en cuerpos receptores que sean aguas o bienes nacionales (metros cúbicos): \_\_\_\_\_\_\_\_\_\_\_\_\_\_\_\_\_\_

3.2.3 Emisiones y transferencias anuales de las descargas de aguas residuales. Es importante mencionar que esta tabla no debe de incluir información que se reportará en la Sección V.

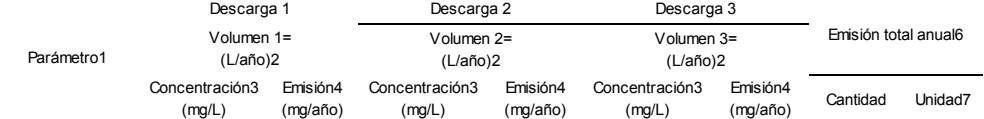

Grasas y aceites

Sólidos suspendidos totales Arsénico total Cadmio total Cianuro total Cobre total Cromo hexavalente Fósforo total Mercurio total

Níquel total Nitrógeno total Plomo total Zinc total Otros parámetros5:

- $\sim$
- Corresponde a los parámetros sujetos a medición conforme lo establecen las Normas Oficiales Mexicanas, o en su caso las condiciones particulares de descarga que haya establecido la autoridad competente. Cuando el valor de la información solicitada sea cero o no detectable deberá anotarse el carácter numérico 0 (número cero). Cuando no aplique indicar NA o cuando no exista información disponible indicar ND.
- 2 Anotar el volumen anual de cada descarga, en unidades de volumen: litros/año (L/año). En caso de contar con permiso de la CNA obtener este dato de la suma de los volúmenes reportados en cada declaración trimestral del periodo anual de reporte.
- 3 Reportar la concentración promedio del contaminante en cada descarga, en unidades de concentración: miligramos/litro (mg/L). En caso de contar con permiso de la CNA reportar el promedio anual de las concentraciones reportadas en las declaraciones trimestrales que correspondan al periodo anual de reporte. Cuando el valor de la información solicitada sea cero o no detectable deberá anotarse el carácter numérico 0 (número cero). Cuando no aplique indicar NA o cuando no exista información disponible indicar ND.
- 4 Anotar la cantidad anual del contaminante o parámetro emitido, en unidades de masa: miligramos/año, (mg/año). En este caso la emisión se va a calcular multiplicando el volumen de la descarga por su concentración: V x C = E.
- 5 Especificar el parámetro al que se refiere en las condiciones particulares de descarga.
- 6 La cantidad de emisión total anual es la suma de las emisiones contaminantes de todas las descargas.
- 7 La cantidad anual emitida de los parámetros o contaminantes se reportará en unidades de masa: g/año (gramos/año), kg/año (kilogramos/año) o t/año (toneladas métricas/año).

SECCION IV. REGISTRO DE LA GENERACION, MANEJO Y TRANSFERENCIA DE RESIDUOS PELIGROSOS

Esta sección deberá de elaborarse para la Identificación, Generación y Transferencias de residuos peligrosos, su almacenamiento, cantidades y tipos de manejo<br>que realizan las empresas prestadoras de servicios, también se r

Para la correcta elaboración de esta sección, se recomienda consultar las Tablas 4.5, 4.9 a, 4.9 b, 4.9 c, 4.10, 4.11 y 4.12 del catálogo de claves del instructivo para la elaboración de la COA.

4.1 REGISTRO DE GENERACION Y TRANSFERENCIA DE RESIDUOS PELIGROSOS. Esta Tabla deberá ser elaborada por los

generadores de residuos peligrosos (incluy endo prestadores de serv icios para el manejo de residuos peligrosos). El generador deberá contratar exclusiv amente los servicios de empresas autorizadas por la Secretaría para el manejo de residuos peligrosos o bien transferirlos a industrias para su utilización como insumos dentro de<br>sus procesos cuando previamente haya sido hecho del con minimización de sus riesgos (artículo 42 de la LGPGIR), en el caso de generadores que manejen sus propios residuos dentro de su predio, no deberán elaborar el apartado de transf erencia.

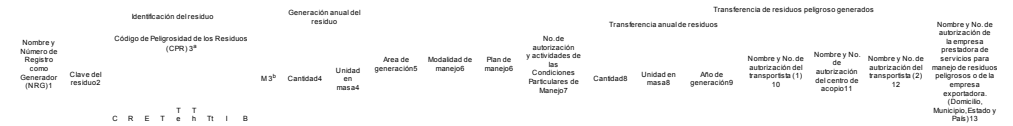

1 El generador de residuos peligrosos deberá de reportar el Número de Registro como Generador (NRG). Esta columna también debe elaborarla el establecimiento subcontratado (prestador de servicios) y deberá registrar el nombre de la empresa y el Número de Registro como Generador (NRG) a la cual o cuales le prestó el serv icio el año calendario anterior.

2 Anotar la clave de identificación del residuo peligroso de acuerdo a la Tabla 4.9 a y Tabla 4.9 b del catálogo de claves del instructivo de la COA; si el residuo<br>no aparece en la Tabla 4.9 a y Tabla 4.9 b deberá indicar

(R), Explosividad (R), Explosividad (B), Explosividad (E), Gaactividad (B), Explosividad (C), Reactividad (R), Explosividad (E), Toxicidad anniental (Te), Toxicidad aguda (Th), Toxicidad crónica (Tt), Inflamabilidad (I) o característica(s) de peligrosidad del residuo generado.

3b Cuando se trate de una mezcla de residuos peligrosos de los listados 3 y 4 establecidos en la NOM-052-SEMARNAT-2005, se identificará con la<br>característica del residuo de mayor volumen, agregándole al Código de Peligrosi

4 La cantidad anual generada de residuos peligrosos se reportará en unidades de masa: kg/año (kilogramos/año) o ton/año (toneladas/año).

5 Indicar si el residuo peligroso f ue generado en el área de transporte de insumos (TI), almacenamiento de insumos (AMP), durante el proceso productiv o (PP), almacenamiento del producto (PR), transporte del producto (TP), descarga del producto (DES), serv icios auxiliares (SAX), mantenimiento (MN), otras (O) especif ique. 6 Anote la clav e de la Tabla 4.10 del Instructiv o para la elaboración de la COA correspondiente a la modalidad de manejo, o si cuenta con plan de manejo indique

el No. de Registro asignado por la autoridad, se podrá tener un mismo registro para diversos residuos conforme al Plan de Manejo. 7 Anote el Número de autorización y las activ idades de las Condiciones Particulares de Manejo, establecidas a la empresa generadora de residuos peligrosos. 8 La cantidad anual transf erida de residuos peligrosos se reportará en unidades de masa: kg/año (kilogramos/año) o ton/año (toneladas/año).

9 Si la transferencia del residuo peligroso no se llevó a cabo en el mismo año en que fue generado, anotar el año de generación del residuo y anotar cero como cantidad anual generada debido a que ese dato ya fue reportado con anterioridad. Si la cantidad transferida corresponde a diferentes años de generación especificar<br>la cantidad transferida en cada año.

10 Anote el Nombre y número de autorización para empresas prestadoras de serv icio para la recolección y transporte de residuos peligrosos otorgada por la SEMARNAT.

11 Anote el Nombre y número de autorización para el Centro de acopio (almacenamiento) de residuos peligrosos de empresas de servicio autorizadas por la SEMARNAT.

12 Si sus residuos peligrosos son transportados por una segunda empresa transportista después de haber sido almacenados en un centro de acopio, deberá anotar también el nombre y Número de Autorización otorgada por la empresa de serv icio autorizada por la SEMARNAT.

13 Anote el Nombre y número de autorización de la empresa prestadora de serv icios para el manejo de residuos peligrosos otorgada por la SEMARNAT o de la empresa exportadora en cuyo caso deberá especificar el país de destino; cuando se trate de Condiciones Particulares de Manejo es necesario que se indique el nombre de la empresa a la que se le transf ieren los residuos peligrosos.

4.2 ALMACENAMIENTO DE RESIDUOS PELIGROSOS DENTRO DEL ESTABLECIMIENTO. Registro de las características del almacenamiento, las cantidades de residuos peligrosos almacenados y su tiempo de almacenamiento

No. de almacé Tipo de

almacenamiento1

## 27/11/2013 DOF - Diario Oficial de la Federación

Características del almacén2 Residuos peligrosos almacenados

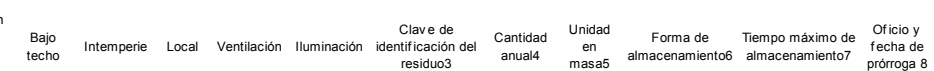

1 Marcar con una X la columna correspondiente al tipo de almacenamiento.

2 Indicar si el local es cerrado (LC) o abierto (LA); si la ventilación es natural (VN) o forzada (VF) y si la iluminación es natural (IN) o a prueba de explosiones (NE).

3 Anotar la clave de identificación del residuo peligroso de acuerdo a la Tabla 4.9 a y Tabla 4.9 b del catálogo de claves del instructivo para la elaboración de la COA si el residuo no aparece en la Tabla 4.9 a y Tabla 4.9 b deberá indicar la clave establecida en la Tabla 4.9 c de acuerdo al nombre genérico del residuo

4 Reportar la cantidad total anual del residuo peligroso almacenado previamente identificado.

5 La cantidad anual de residuos peligrosos almacenados se reportará en unidades de masa: kg/año (kilogramos/año) o ton/año (toneladas/año).

6 Indicar si la forma de almacenamiento es a granel (GR) (no permitido para áreas abiertas no techadas y cuando éstos produzcan lixiviados), en contenedor metálico (CM), contenedor plástico (CP), bolsa plástica (BP), contenedores de cartón (CC), super sacos (SU) u otras formas especificándolo en el mismo espacio (OF). Cuando sea el caso especificar más de una clave.

7 Tiempo máximo que permanece un lote del residuo en el almacén temporal de residuos peligrosos, expresado en días.

8 Indicar el Número de Oficio y fecha de expedición de la prórroga otorgada para almacenar por más de 6 meses (180 días) los residuos peligrosos indicados.

4.3 MANEJO DE RESIDUOS PELIGROSOS. Esta tabla deberá ser elaborada solamente por empresas subcontratadas (prestadoras de servicios) a las que les fueron transferidos residuos peligrosos para su recolección y transporte, acopio, reutilización, co procesamiento, reciclado, tratamiento (incluye en pozos de inyección profunda), incineración y/o disposición final.

Modalidad de Manejo:\_\_\_\_\_\_\_\_\_\_\_\_\_\_\_\_ No. de Autorización:\_\_\_\_\_\_\_\_\_\_\_\_\_\_\_

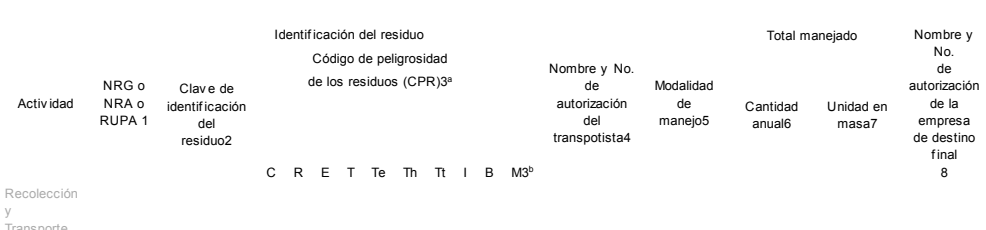

Transporte Acopio

Manejo

0 Deberá especificar la actividad que realiza.

1 Indicar el NRG (Número de Registro como Generador) o el NRA (Número de Registro Ambiental) o el RUPA de la empresa generadora o importadora de residuos peligrosos a quienes se les brinda el servicio de manejo de residuos.

2 Anotar la clave de identificación del residuo peligroso de acuerdo a la Tabla 4.9 a y Tabla 4.9 b del catálogo de claves del instructivo de la COA; si el residuo no aparece en la Tabla 4.9 a y Tabla 4.9 b deberá indicar el nombre genérico y la clave indicada en la Tabla 4.9 c.

3a Cuando el residuo esté incluido solamente en la Tabla 4.9 c indicar con una X la o las siglas iniciales de: Corrosividad (C), Reactividad (R), Explosividad (E), Toxicidad (T), Toxicidad ambiental (Te), Toxicidad aguda (Th), Toxicidad crónica (Tt), Inflamabilidad ( I ) o Biológico infeccioso (B), que corresponden a la(s) característica(s) de peligrosidad del residuo generado.

3b Cuando se trate de una mezcla de residuos peligrosos de los listados 3 y 4 establecidos en la NOM-052-SEMARNAT-2005, se identificará con la característica del residuo de mayor volumen, agregándole al Código de Peligrosidad de los Residuos la letra "M".

4 Si el prestador de servicios que reporta es un centro de acopio, deberá indicar los datos del transportista por medio del cual recibe los residuos peligrosos; en el caso de que el prestador de servicios que reporta sea un destino final (reutilización, reciclaje, co procesamiento, tratamiento, incineración o confinamiento), deberá indicar los datos del transportista del cual recibió los residuos.

5 Anote la clave de la Tabla 4.10 del instructivo para la elaboración de la COA correspondiente a la modalidad de manejo.

6 La cantidad manejada durante un año, se reportará en unidades de masa por año: kg/año (kilogramos/año) o ton/año (toneladas/año).

7 Anote el nombre y Número de autorización del prestador del servicio de destino final.

4.4 INFORME DE ATENCION A RECOMENDACIONES REALIZADAS A PLANES DE MANEJO DE RESIDUOS PELIGROSOS. Esta tabla deberá ser elaborada por los generadores de residuos peligrosos que cuenten con un registro de plan de manejo de sus residuos peligrosos

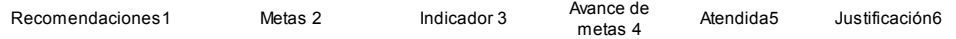

1. Se refiere a las recomendaciones realizadas para la puesta en marcha del Plan de Manejo por parte de la Secretaría, las cuales pueden o no convertirse metas de dicho Plan [ejemplo: los acumuladores (plomo ácido) pueden reciclarse ya que existe infraestructura en el país, o la generación de envases de materiales peligrosos puede disminuirse a través de retornarlo a los proveedores]

2. Son las metas que el generador se ha propuesto para minimizar la generación de sus residuos o para maximizar la

valorización de los mismos. Ejemplo: reducir la generación de envases en el proceso productivo en 5% o a 20 envases por mes.

3. Es un indicador establecido para conocer el avance en el logro de las metas propuestas. Ejemplo: Número de envases generados en el año

4. Grado de avance (% o en cantidad) del cumplimiento de las metas, establecidos por el particular (generador) en su Plan de Manejo de Residuos Peligrosos.

5. Indicar "SI" cuando la observación fue atendida en el periodo establecido en el Plan de Manejo de Residuos Peligrosos, caso contrario indicar "NO"

6. Esta columna debe ser requisitada únicamente cuando las acciones realizadas sean diferentes a las recomendaciones establecidas por la autoridad

4.5 TRATAMIENTO DE SUELOS CONTAMINADOS. Esta tabla deberá ser elaborada por empresas prestadoras de servicio para el tratamiento o disposición final de suelos contaminados (S) y materiales semejantes a suelos contaminados (MSS).

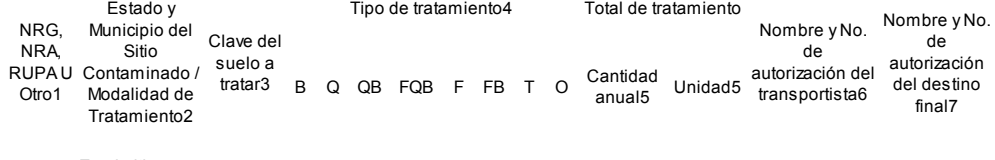

En el sitio

A un lado del sitio

Fuera del sitio

- 1. Se proporcionarán los datos o referencias del responsable de la contaminación del sitio o del generador de los materiales semejantes a suelos (MSS) a través de la siguiente información; NRG (Número de Registro como Generador) o el NRA (Número de Registro Ambiental) o el RUPA u otro (RFC, o cualquier otro número que permita identificar plenamente a la persona física o moral responsable de la contaminación del sitio o generador de MSS).
- 2. Especifique el Estado y el Municipio, en los que se encuentra ubicado el Sitio Contaminado, así mismo seleccione la modalidad de tratamiento considerando lo siguiente:

Tratamiento en el sitio contaminado: Cuando el tratamiento de los suelos contaminados se realiza en el sitio que los contiene sin ser trasferidos o removidos.

Tratamiento a un lado del sitio contaminado: Cuando el tratamiento de los suelos y/o materiales semejantes a suelos contaminados previa remoción y transferencia de éstos se realiza sobre un área adyacente al sitio contaminado o sobre un área dentro del sitio contaminado, previa protección de ésta.

Tratamiento fuera del sitio contaminado: Cuando el tratamiento de los suelos y/o materiales semejantes a suelos contaminados previa remoción y transferencia de éstos se realiza fuera del sitio contaminado en instalaciones fijas autorizadas o en su caso a un confinamiento controlado.

- 3. Anotar la clave de identificación del suelo o material semejante a suelo a tratar, conforme a la Tabla 4.11 del catálogo de claves del instructivo de la COA.
- 4. Indicar el tipo de tratamiento de acuerdo a lo señalado en la Tabla 4.12 del catálogo de claves del instructivo de la COA según corresponda. B: Biológicos, Q: Químicos, QB: Químico-Biológicos, FQB: Físicos-Químicos-Biológicos, F: Físico, FB: Físico Biológico, T: Térmicos, O: Otros.
- 5. La cantidad anual tratada, se reportará en unidades de volumen (m3/año).
- 6. Si el prestador de servicios que reporta es una planta de tratamiento (instalación fija de tratamiento) de suelos o materiales semejantes a suelos contaminados deberá indicar el nombre y número de autorización del transportista que los transportó al lugar de su tratamiento; en el caso de que el prestador de servicios que reporta sea un confinamiento, también deberá anotar el nombre y número de autorización del transportista que los trasladó hasta el lugar de su confinamiento.
- Si el destino final del suelo contaminado o de los materiales semejantes a suelos es un confinamiento anote el nombre y Número de Autorización.

#### CEDULA DE OPERACION ANUAL 20\_\_\_\_\_ SECCION V. EMISIONES Y TRANSFERENCIA DE CONTAMINANTES

En esta sección se registrará la información de emisiones y transferencia de contaminantes, así como las actividades de

prevención y control de sustancias RETC puras o incluidas en materiales. La información se

expresará de manera desagregada por sustancia en caso de encontrarse en los insumos, como componente de una fórmula, en la composición química de los residuos peligrosos, en la descarga en agua residual a cuerpos receptores que sean aguas nacionales, o como componente de los gases emitidos a la atmósfera. La Tabla 5.5 de esta sección sólo será llenada por empresas prestadoras de servicios para manejo de residuos peligrosos y/o descargas de aguas residuales que recibieron sustancias puras o contenidas en los residuos peligrosos o en las descargas de aguas residuales.

Para esta sección requerirá consultar el listado de sustancias (ver artículo tercero transitorio del Reglamento de la LGEEPA en materia de Registro de Emisiones y Transferencia de Contaminantes), así como las hojas de seguridad de los insumos y productos del establecimiento industrial.

5.1 USO, PRODUCCION Y/O COMERCIALIZACION DE SUSTANCIAS RETC EN EL ESTABLECIMIENTO. Esta Tabla será llenada por los establecimientos que utilicen, produzcan o comercialicen sustancias sujetas a reporte para el Registro de Emisiones y Transferencia de Contaminantes.

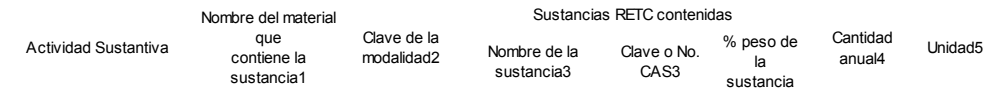

Uso

Sustancias usadas en proceso directo6 Uso indirecto7

Uso

## Sustancias producidas8

Otros usos9

- (1) Indicar el nombre general del insumo o material que contenga sustancias RETC. En caso de tratarse de sustancia pura indicar NA y colocar el nombre de la sustancia pura en la columna correspondiente.
- (2) Las claves del manejo de las sustancias correspondientes a las actividades donde se encuentran (ver puntos 6,7,8, y 9).
- (3) Nombre y clave o No. CAS de la sustancia que se encuentra en el listado establecido por la SEMARNAT. Cuando no se tenga clave indicar S/C.
- (4) Cantidad anual de la sustancia pura o contenida en el insumo, residuo peligroso o material.
- (5) La cantidad anual se reportará en unidades de masa: mg/año (miligramos/año), g/año (gramos/año), kg/año (kilogramos/año), t/año (toneladas métricas/año) o lb/año (libras/año).
- (6) Sustancias usadas en proceso de manera directa: se importa y se usa como materia prima (IM), es una materia prima pura (MP), es un componente de la materia prima (CM), es un reactivo (RE) u otro (OT), especifique.
- (7) Sustancias usadas en proceso de manera indirecta, se usa como: catalizador (CA), solvente (SO), buffer (BU), refrigerante (RF), lubricante (LU), desengrasante (DE), limpiador (LM), para tratamiento de residuos (TR) u otros (OT), especifique. Si es el caso indicar más de una clave.
- (8) Sustancias producidas: indicar si forma parte de la producción principal del establecimiento (PP), si se usa y se procesa en el sitio (UP), si se vende o se distribuye (VD), si es un subproducto (SP), si es una impureza en el producto o subproducto (IM) u otro (OT), especifique. Si es el caso indicar más de una clave.
- (9) Otros usos: indicar si se importa para su venta directa (IV), si la sustancia o materia que la contiene sólo se envasa para su venta y/o distribución (EV), si se utiliza en las actividades de empaquetado (EM), si se utilizan en los servicios auxiliares (SA) u otros (OT), especifique. Si es el caso indicar más de una clave.

CEDULA DE OPERACION ANUAL 20\_\_\_\_\_

5.2 EMISIONES Y TRANSFERENCIA DE SUSTANCIAS RETC. Esta Tabla deberá ser llenada por aquellos establecimientos que como consecuencia de su actividad normal generaron emisiones a cualquier medio (aire, agua o suelo) y/o transfirieron sustancias en descargas de agua y en residuos en el año anterior.

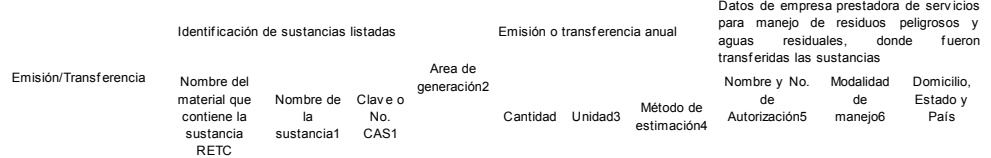

Emisión a: Aire7 Agua8